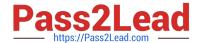

# A00-211<sup>Q&As</sup>

SAS Base Programming for SAS 9

# Pass SASInstitute A00-211 Exam with 100% Guarantee

Free Download Real Questions & Answers PDF and VCE file from:

https://www.pass2lead.com/a00-211.html

100% Passing Guarantee 100% Money Back Assurance

Following Questions and Answers are all new published by SASInstitute
Official Exam Center

- Instant Download After Purchase
- 100% Money Back Guarantee
- 365 Days Free Update
- 800,000+ Satisfied Customers

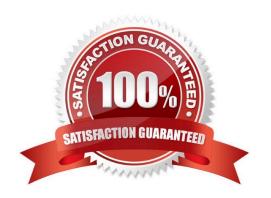

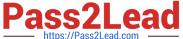

#### **QUESTION 1**

| A user-defined format has been | created using the FORMAT | procedure. Where is it stored? |
|--------------------------------|--------------------------|--------------------------------|
|                                |                          |                                |

- A. in a SAS catalog
- B. in an external binary file
- C. in a SAS dataset in the WORK library
- D. in a SAS dataset in a permanent SAS data library

Correct Answer: A

#### **QUESTION 2**

The SAS data set EMPLOYEE\_INFO is listed below:

**IDNumber Expenses** 

2542 100.00

3612 133.15

2198 234.34

2198 111.12

The following SAS program is submitted:

proc sort data = employee\_info;

run;

Which one of the following BY statements completes the program and sorts the data sequentially by

descending expense values within each descending IDNUMBER value?

- A. by descending IDNumber Expenses;
- B. by (IDNumber Expenses) descending;
- C. by IDNumber descending Expenses descending;
- D. by descending IDNumber descending Expenses;

Correct Answer: D

### **QUESTION 3**

The following SAS program is submitted:

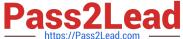

```
data WORK.ONE;
Text='US - Australia - Dermark';
Pos-find (Text, 'US', 'i', 5);
run;
```

What value will SAS assign to Pos?

A. 12

Correct Answer: A

#### **QUESTION 4**

A raw data file is listed below: -----30 squash 1.10 apples 2.25 juice 1.69 The following SAS program is submitted using the raw data file above: data groceries; infile \\'file-specification\\'; input item \$ cost; run; Which one of the following completes the program and produces a grand total for all COST values? A. grandtot = sum cost; B. grandtot = sum(grandtot,cost); C. retain grandtot 0; grandtot = sum(grandtot,cost); D. grandtot = sum(grandtot,cost); output grandtot Correct Answer: C

## **QUESTION 5**

# https://www.pass2lead.com/a00-211.html

2024 Latest pass2lead A00-211 PDF and VCE dumps Download

This question will ask you to provide a missing format: Given the contents of the raw data file \\'EMPLOYEE.TXT\\'

```
empA
              19
                 2
                    2004 ACCT
              22
                    2004 MKTG
empB
                 3 2004 EDUC
empC
The following program is being developed to
read the raw data file into a SAS data set:
 data WORK.EMPLOYEE;
     infile 'C:\EMPLOYEE.TXT';
 input
 @1 FirstName $
 @15 StartDate <insert informat here>
 @25 Department $;
 run;
```

Which SAS information correctly completes the program?

A. date10

B. mmddyy10

C. ddmmyy10

D. date9

Correct Answer: B

A00-211 PDF Dumps

A00-211 Practice Test

A00-211 Braindumps